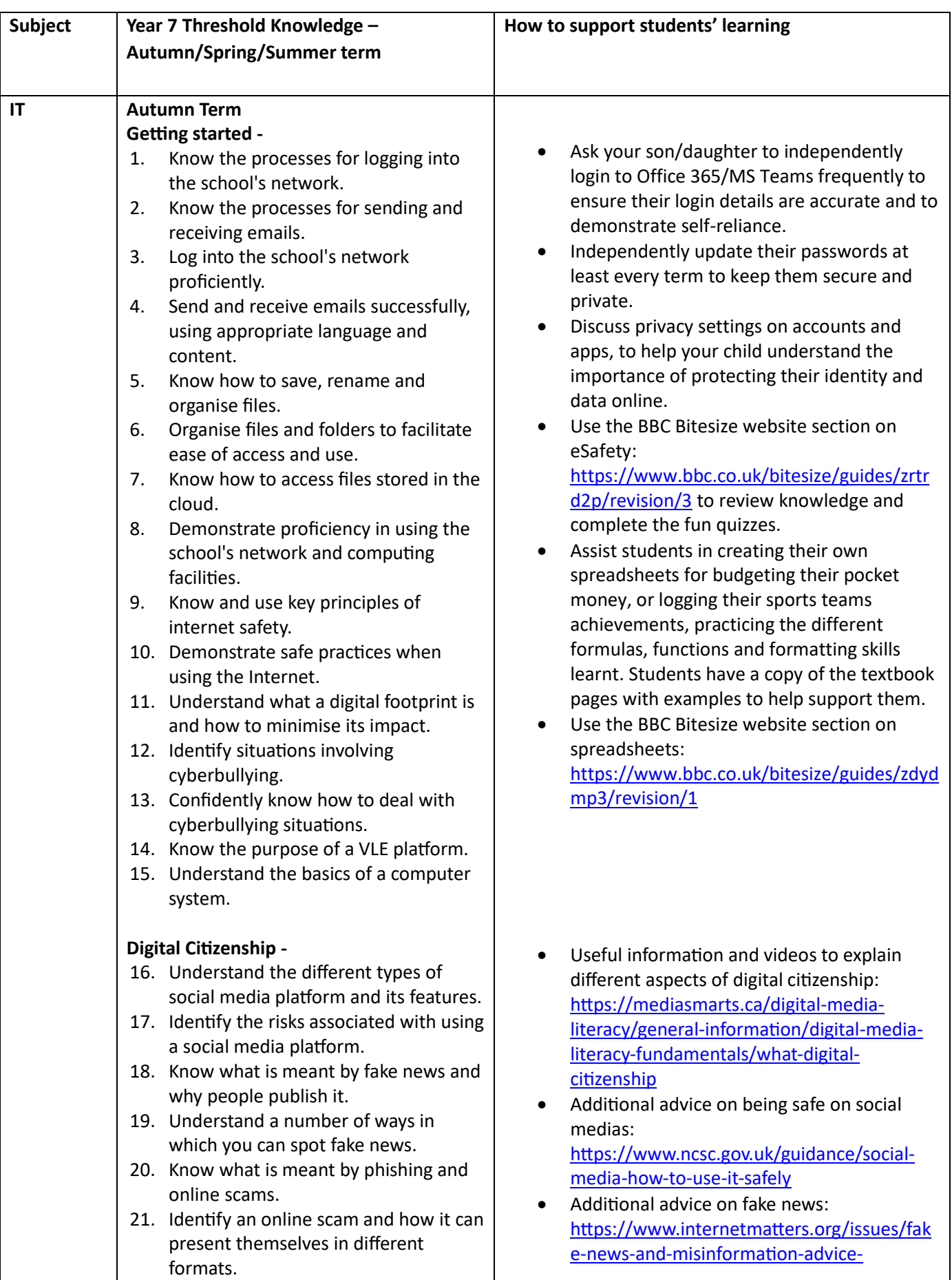

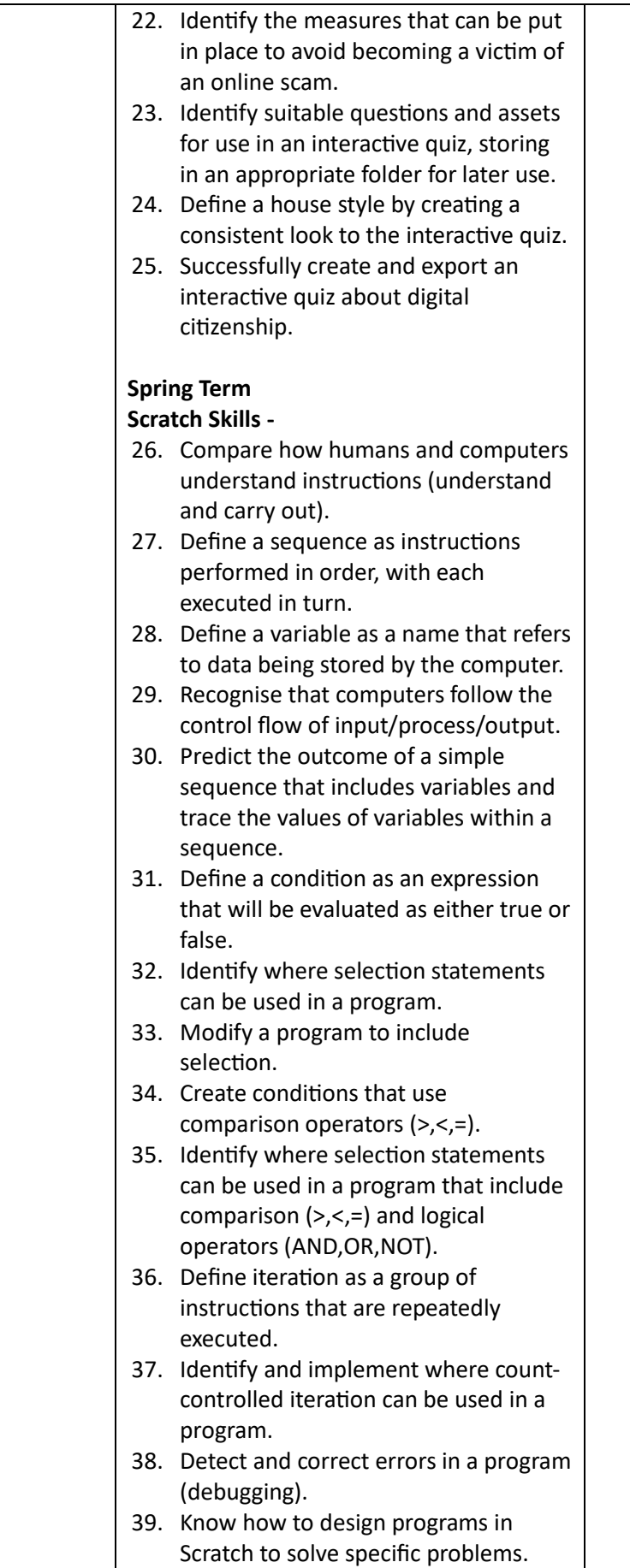

[hub/learn-about-fake-news-to-support](https://www.internetmatters.org/issues/fake-news-and-misinformation-advice-hub/learn-about-fake-news-to-support-children/)[children/](https://www.internetmatters.org/issues/fake-news-and-misinformation-advice-hub/learn-about-fake-news-to-support-children/)

• Additional advice on online scams: [https://abilitynet.org.uk/factsheets/internet](https://abilitynet.org.uk/factsheets/internet-scams-and-how-avoid-them)[scams-and-how-avoid-them](https://abilitynet.org.uk/factsheets/internet-scams-and-how-avoid-them)

- Encourage your child to practice Scratch programming skills using: <https://scratch.mit.edu/ideas>
- Use the BBC Bitesize information to reinforce learning on sequencing in this topic: [https://www.bbc.co.uk/bitesize/guides/zsf8d](https://www.bbc.co.uk/bitesize/guides/zsf8d2p/revision/1) [2p/revision/1](https://www.bbc.co.uk/bitesize/guides/zsf8d2p/revision/1)
- Use the BBC Bitesize information to reinforce learning on selection in this topic: [https://www.bbc.co.uk/bitesize/guides/zy3q](https://www.bbc.co.uk/bitesize/guides/zy3q7ty/revision/1) [7ty/revision/1](https://www.bbc.co.uk/bitesize/guides/zy3q7ty/revision/1)
- Use the BBC Bitesize information to reinforce learning on Iteration in this topic: [https://www.bbc.co.uk/bitesize/guides/zg46](https://www.bbc.co.uk/bitesize/guides/zg46tfr/revision/1) [tfr/revision/1](https://www.bbc.co.uk/bitesize/guides/zg46tfr/revision/1)

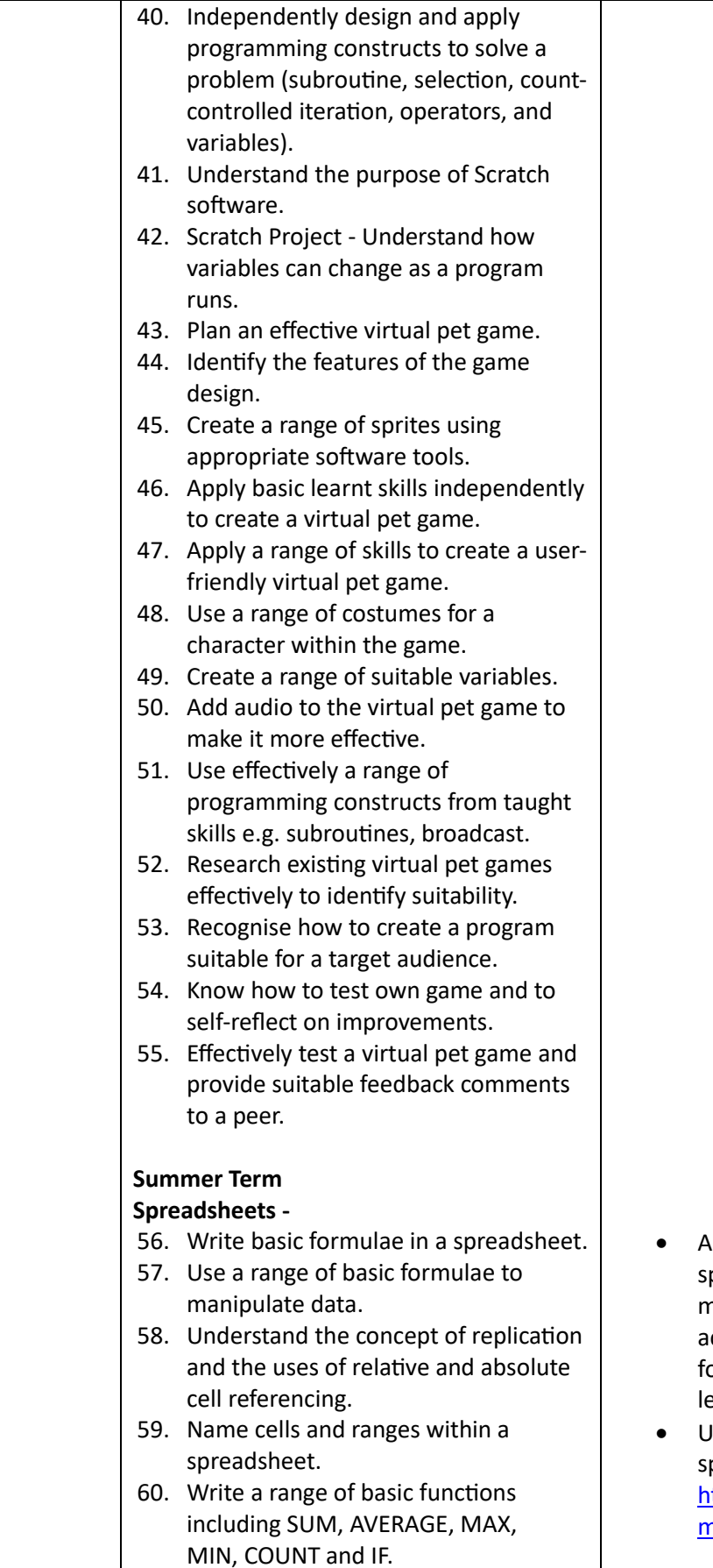

Assist students in creating their own spreadsheets for budgeting their pocket money, or logging their sports teams chievements, practicing the different ormulas, functions and formatting skills earnt.

**Se the BBC Bitesize website section on** preadsheets: [https://www.bbc.co.uk/bitesize/guides/zdyd](https://www.bbc.co.uk/bitesize/guides/zdydmp3/revision/1) np3/revision/1

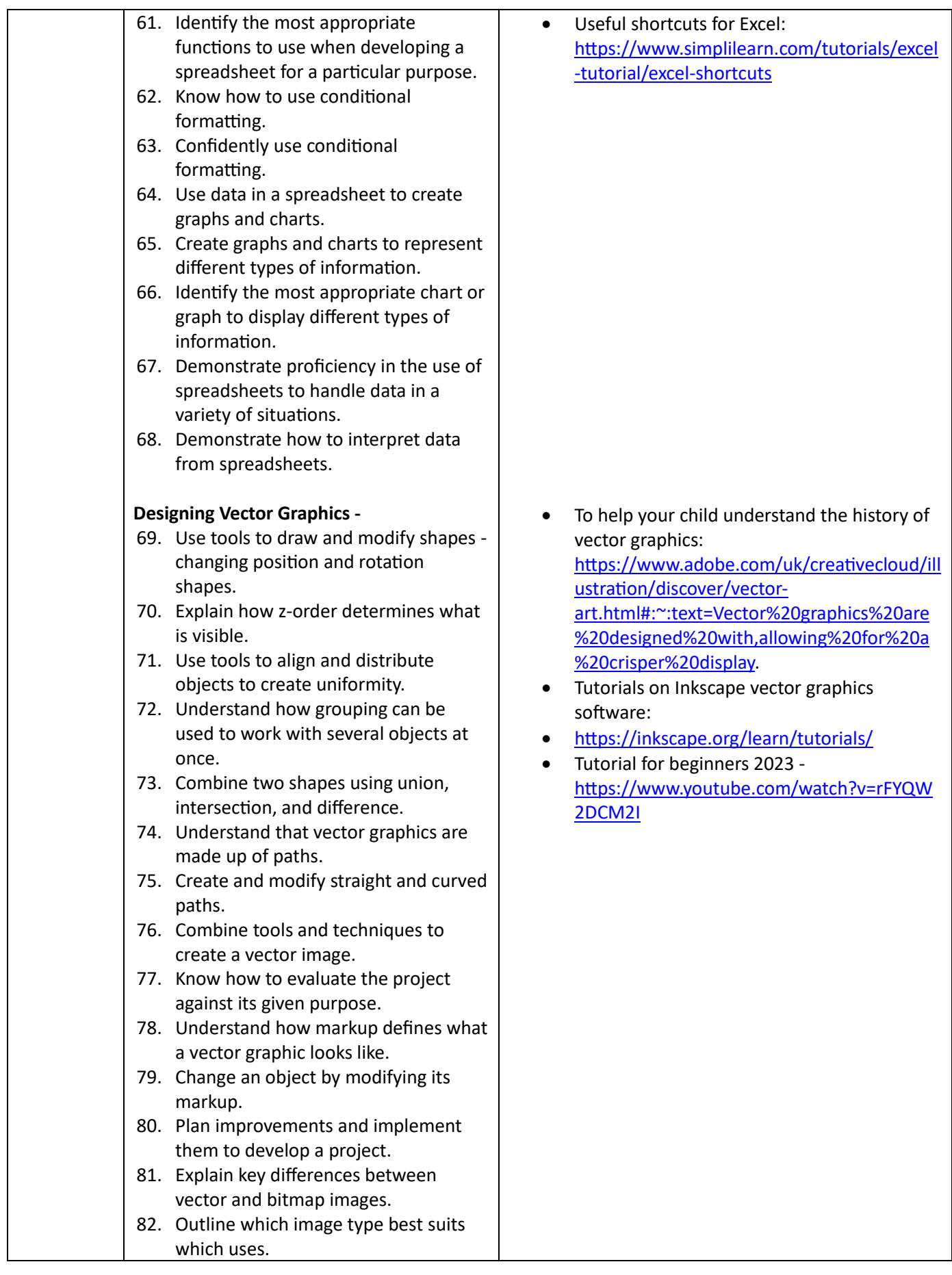

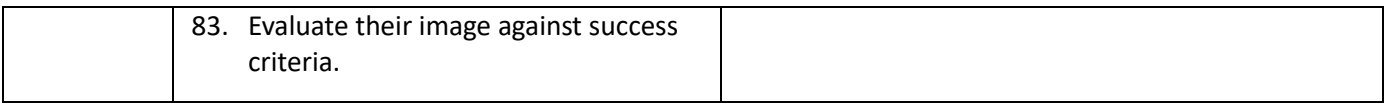